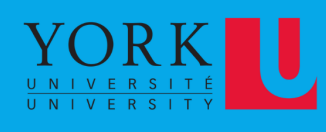

**Visit Our Website:** www.worldhealthassemblysimulation.com

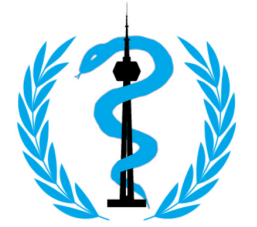

### **School of Global Health World Health Assembly Simulation**

**Theme: Toward a One Health Approach** for Optimal Health Outcomes Dates: May 1st (Virtual),

May 2nd - May 3rd, 2024 (In person)

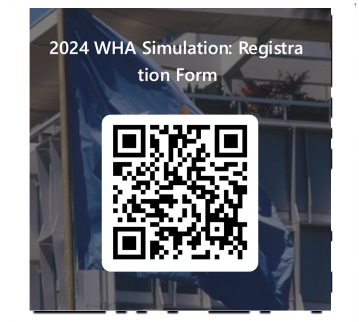

#### **SIGN-UP USING THE QR CODE!**

**For More Information:** 

**GH\_WHASIM@YORKU.CA** 

@GHWHASIM

 $\mathbf{\overline{M}}$ 

@GHWHASIM

- Listen to experts from around the world
- Connect with like minded individuals
- Improve communication skills
- Expand knowledge on global health issues
- Gain deeper understanding of how governance works at the World Health Organization

See you there!

# **SIGN UI 2024 WHA**

#### **USE THE C**

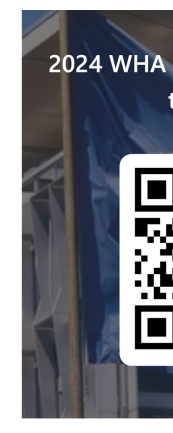

1. Open the camera app on you 2. Sign up using your Yo

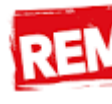

 $\Box$  If your email is johndoe@ my.' from it  $\Box$  In this case, you should u funct

# **DIAS RECRUITMENT**

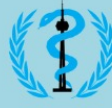

### **World Health Assembly Simulation**

# We are **RECRUITING!**

#### **VOLUNTEER DIAS MEMBERS**

#### Positions Available: Enhance your: **Requirements:** → Professional experience on your CV  $\rightarrow$  Chair • Must be a current York University Leadership skills Vice-Chair student. Skills to prepare for the 2024 • Must be committed to attending Secretariat **WHA SIM** monthly mock simulations. Scan the QR code or click the link in our bio to fill out the Google form! • Prior WHA SIM/Model UN Successful candidates will be rewarded experience is an asset. for their contribution **Apply Now** @ghwhasim @ghwhasim www.worldhealthassemblysimulation.com @ghwhasim @ghwhasim www.worldhealthassemblysimulation.com

# **World Health Assembly Simulation**

DIAS?

DIAS members oversee the responsibility of

moderating discussions within the WHA SIM

committee sessions

What is the